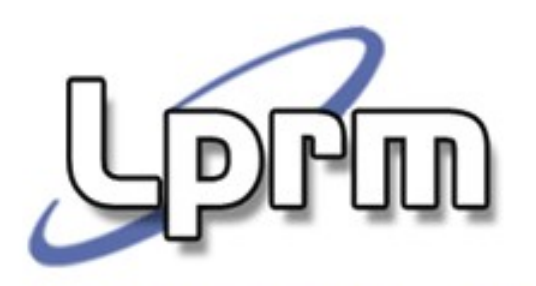

#### Inter-process Communication (IPC) Comunicação entre processos (1)

Introdução Tubos (Pipes) Filas (FIFOs, Named Pipes)

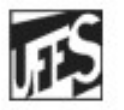

Universidade Federal do Espírito Santo Departamento de Informática

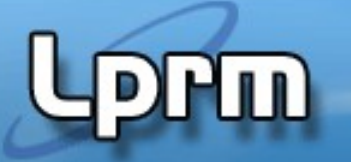

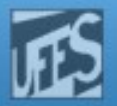

#### Comunicação entre Processos (1)

- Os sistemas operacionais implementam mecanismos que asseguram a independência entre processos.
- Processos executam em cápsulas autônomas
	- A execução de um processo não afeta os outros.
- Hardware oferece proteção de memória.
	- Um processo não acessa o espaço de endereçamento do outro.

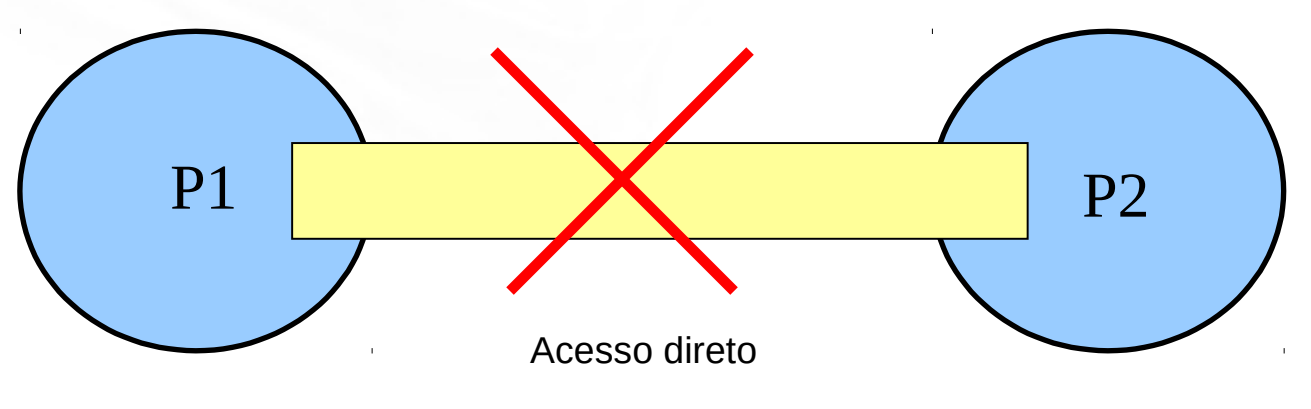

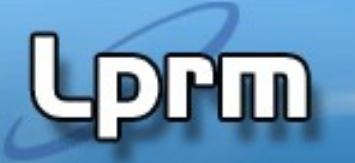

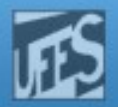

#### Comunicação entre Processos (2)

- Processos, entretanto, interagem e cooperam na execução de tarefas. Em muitos casos, processos precisam trocar informação de forma controlada para
	- dividir tarefas e aumentar a velocidade de computação;
	- aumentar da capacidade de processamento (rede);
	- atender a requisições simultâneas.
- Solução: S.O. fornece mecanismos que permitem aos processos comunicarem-se uns com os outros (IPC).

#### **IPC - Inter-Process Communication**

- conjunto de mecanismos de troca de informação entre múltiplas threads de um ou mais processos.
- Necessidade de coordenar o uso de recursos (sincronização).

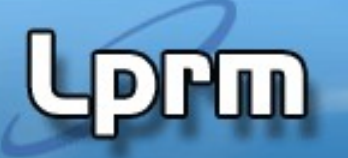

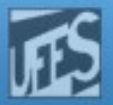

#### Comunicação entre Processos (4)

- Características desejáveis para IPC
	- Rápida
	- Simples de ser utilizada e implementada
	- Possuir um modelo de sincronização bem definido
	- Versátil
	- Funcione igualmente em ambientes distribuídos
- Sincronização é uma das maiores preocupações em IPC
	- Permitir que o sender indique quando um dado foi transmitido.
	- Permitir que um receiver saiba quando um dado está disponível.
	- Permitir que ambos saibam o momento em que podem realizar uma nova IPC.

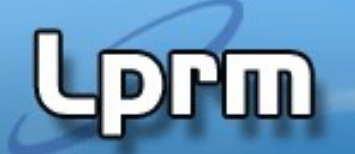

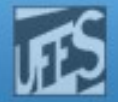

#### IPC – Um Computador

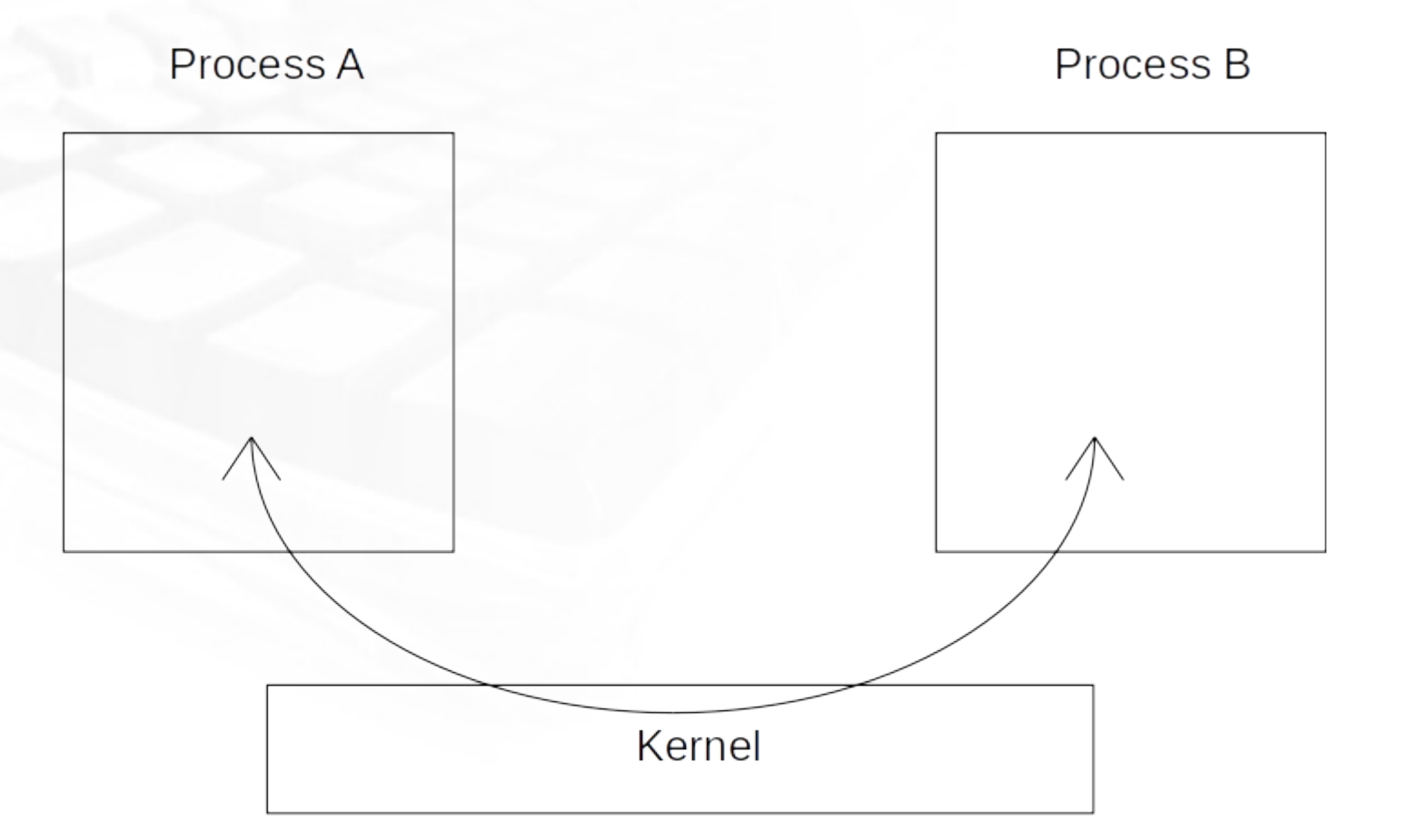

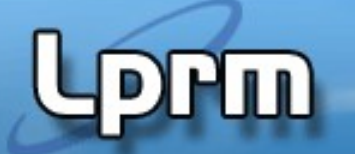

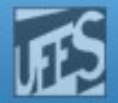

#### IPC – Dois Computadores

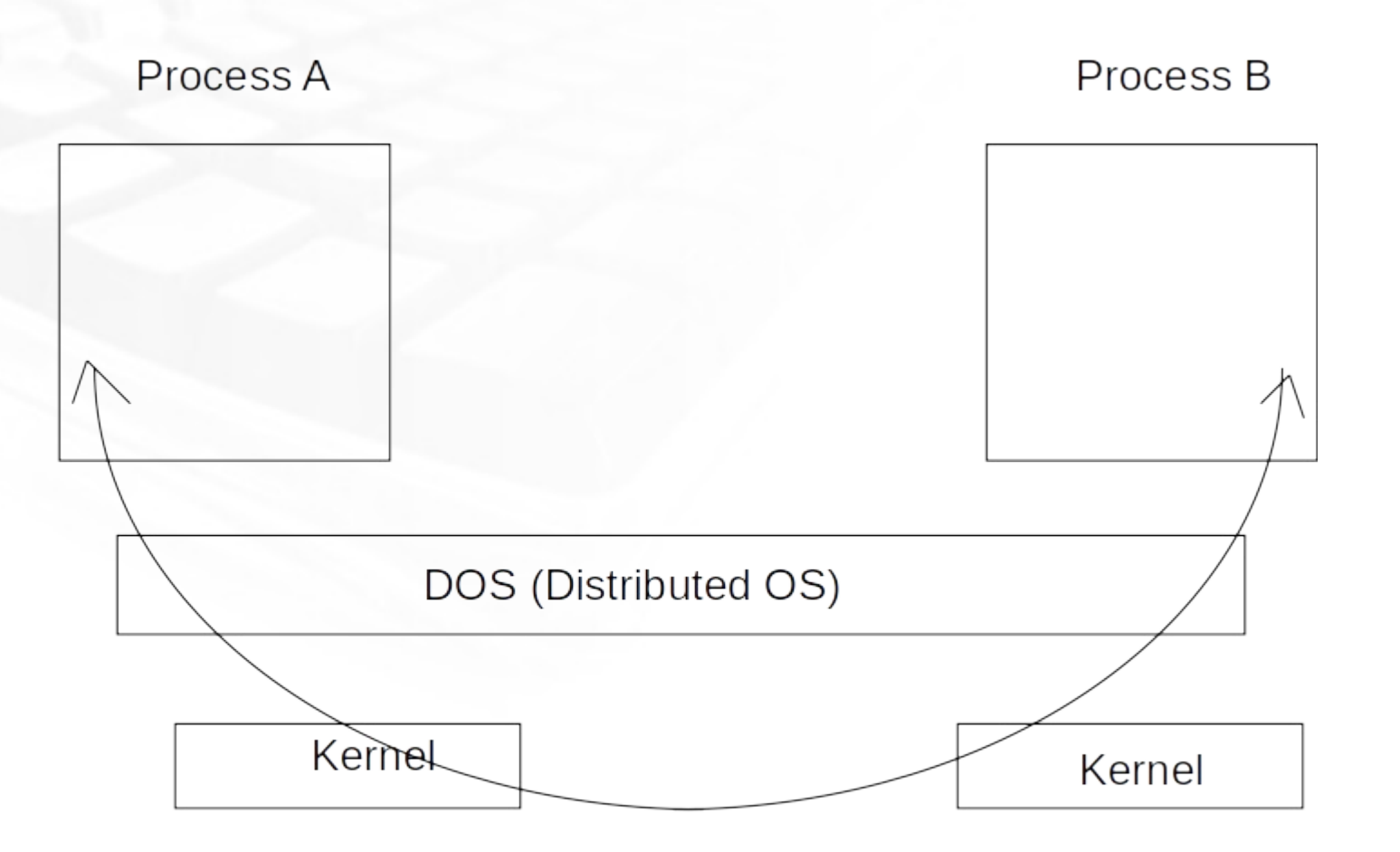

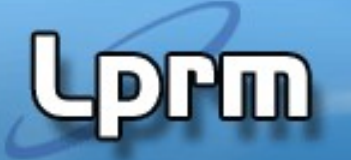

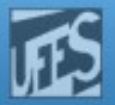

# Mecanismos de IPC

- Fundamentalmente, existem duas abordagens:
	- Suportar alguma forma de **espaço de endereçamento compartilhado**
		- **Shared memory** (memória compartilhada)

#### **OU**

- Utilizar **comunicação via núcleo do S.O**., que ficaria então responsável por transportar os dados de um processo a outro. São exemplos:
	- **Pipes e Sinais** (ambiente centralizado)
	- **Troca de Mensagens** (ambiente distribuído)
	- **RPC Remote Procedure Call** (ambiente distribuído)

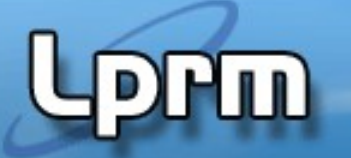

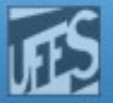

# Mecanismos de IPC

 Ao fornecer mecanismos de IPC, o S.O implementa "canais" de comunicação (implícitos ou explícitos) entre processos.

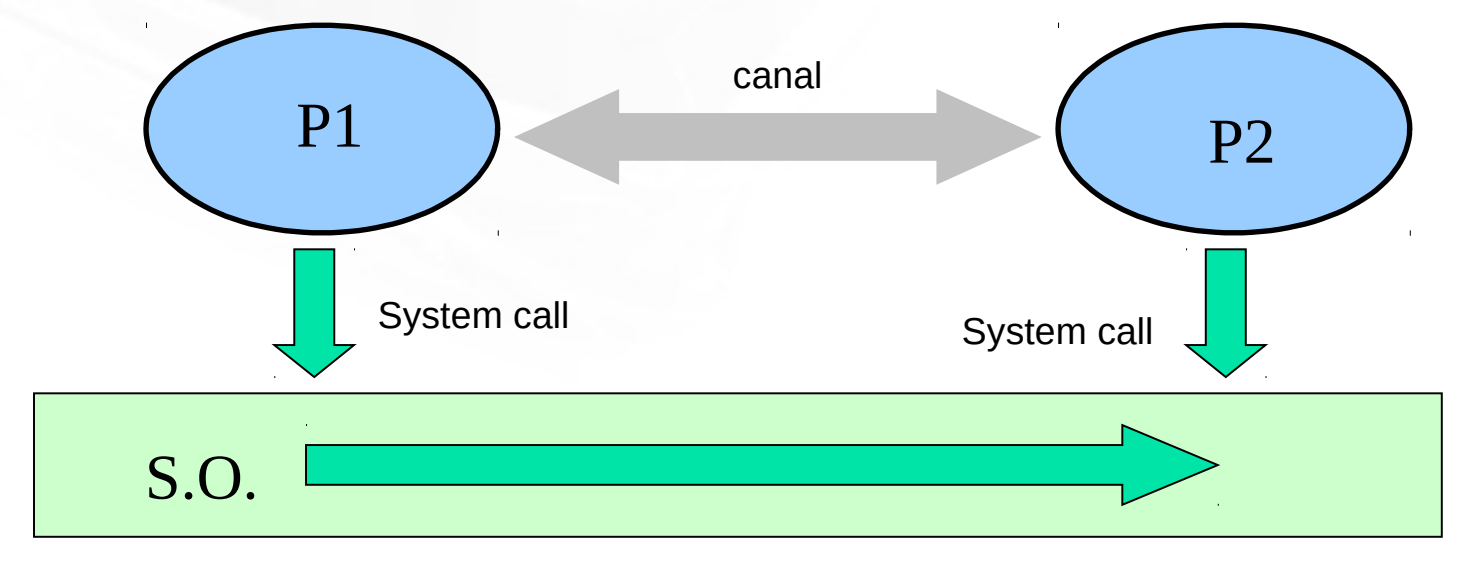

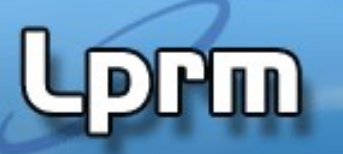

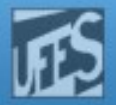

# Comunicação via Memória Compartilhada

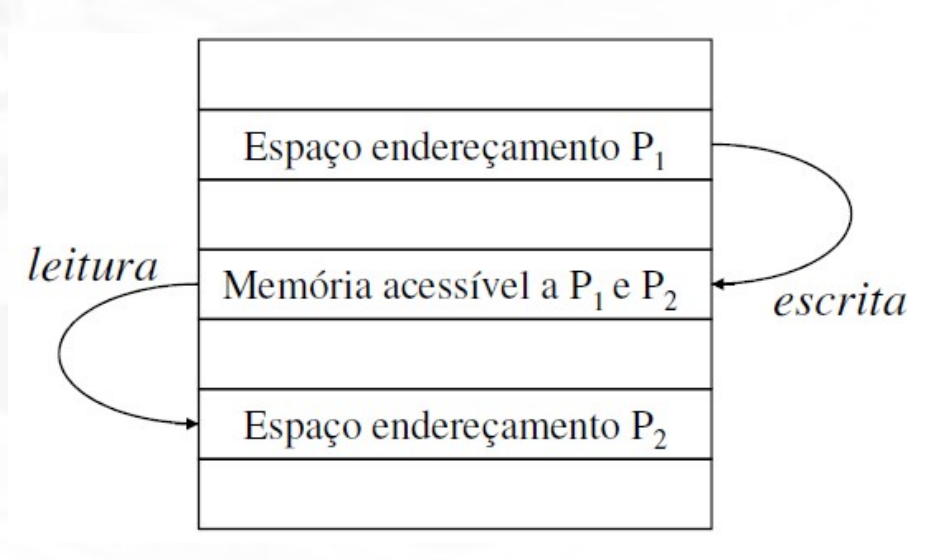

#### Vantagens:

 Mais eficiente (rápida), já que não exige a cópia de dados para alguma estrutura do núcleo.

#### **Inconveniente:**

**Problemas de sincronização.** 

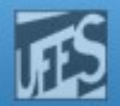

# Comunicação via Núcleo

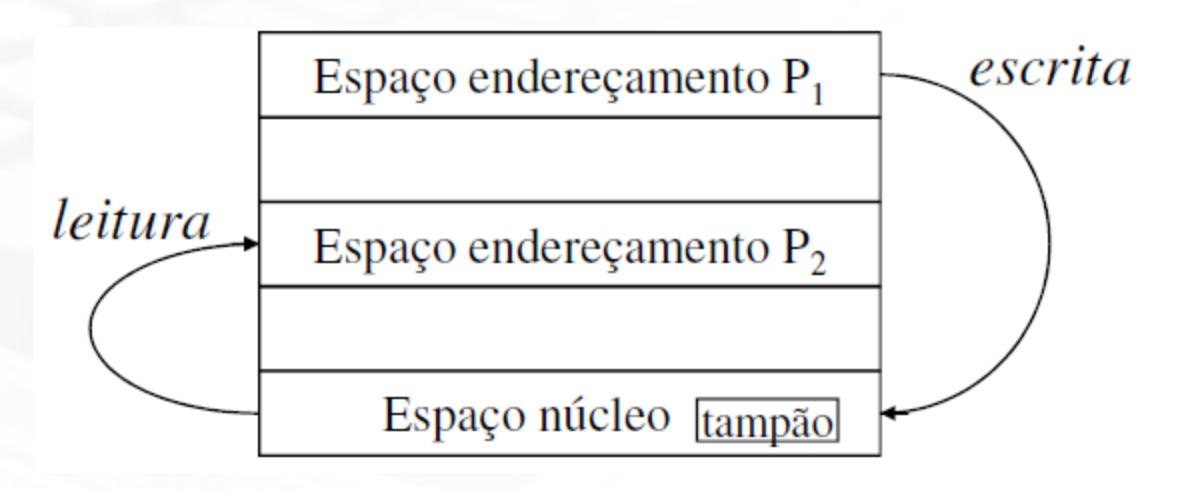

Vantagens:

m

- Pode ser realizada em sistemas com várias CPUs.
- Sincronização implícita.

#### **Inconveniente:**

 Mais complexa e demorada (uso de recursos adicionais do núcleo).

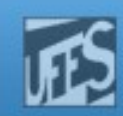

## Tubos (Pipes) (1)

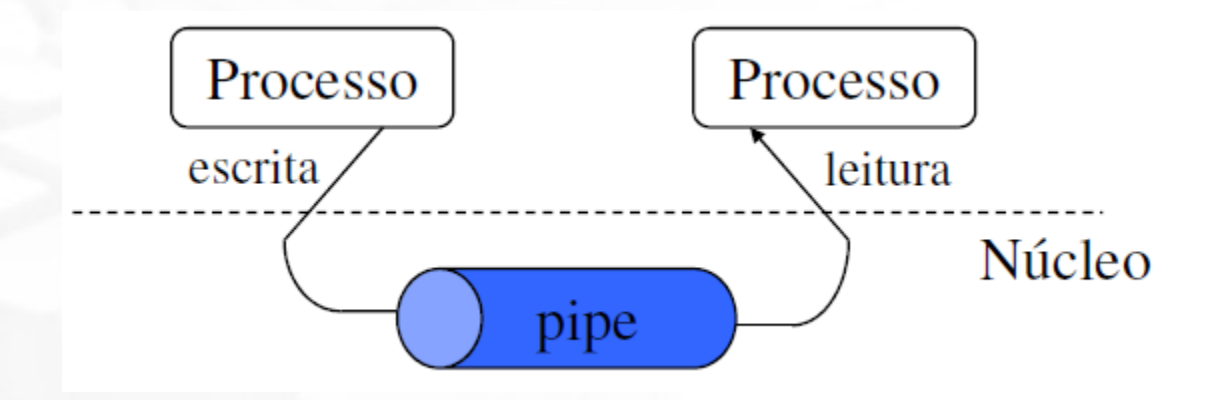

- No UNIX, os pipes constituem o mecanismo original de comunicação unidirecional entre processos.
- São um mecanismo de I/O com duas extremidades, correspondendo, na verdade, a filas de caractereres tipo FIFO.
- As extremidades são implementadas via descritores de arquivos (vide adiante).

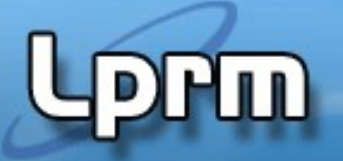

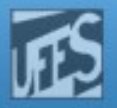

## Tubos (Pipes) (2)

- Um pipe tradicional caracteriza-se por ser:
	- **Anônimo** (não tem nome).
	- **Temporário**: dura somente o tempo de execução do processo que o criou.
- Vários processos podem fazer leitura e escrita sobre um mesmo pipe, mas nenhum mecanismo permite diferenciar as informações na saída do pipe.
- A capacidade do *pipe* é limitada
	- Se uma escrita é feita e existe espaço no pipe, o dado é colocado no pipe e a chamada retorna imediatamente.
	- Se a escrita sobre um *pipe* continua mesmo depois dele estar cheio, ocorre uma situação de bloqueio (que permanece até que algum outro processo leia e, consequentemente, abra espaço no pipe).

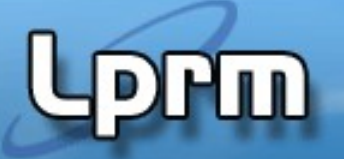

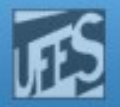

## Tubos (Pipes) (3)

- É impossível fazer qualquer movimentação no interior de um pipe.
- Com a finalidade de estabelecer um diálogo entre dois processos usando pipes, é necessário a abertura de um pipe em cada direção.

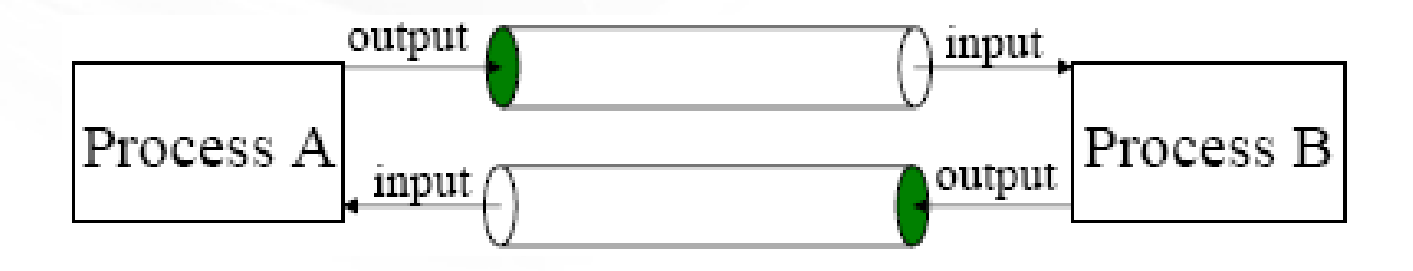

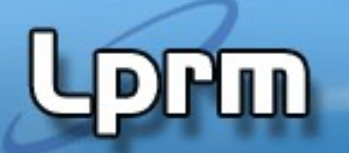

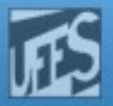

#### Uso de Pipes

#### **\$ sort | grep ea**

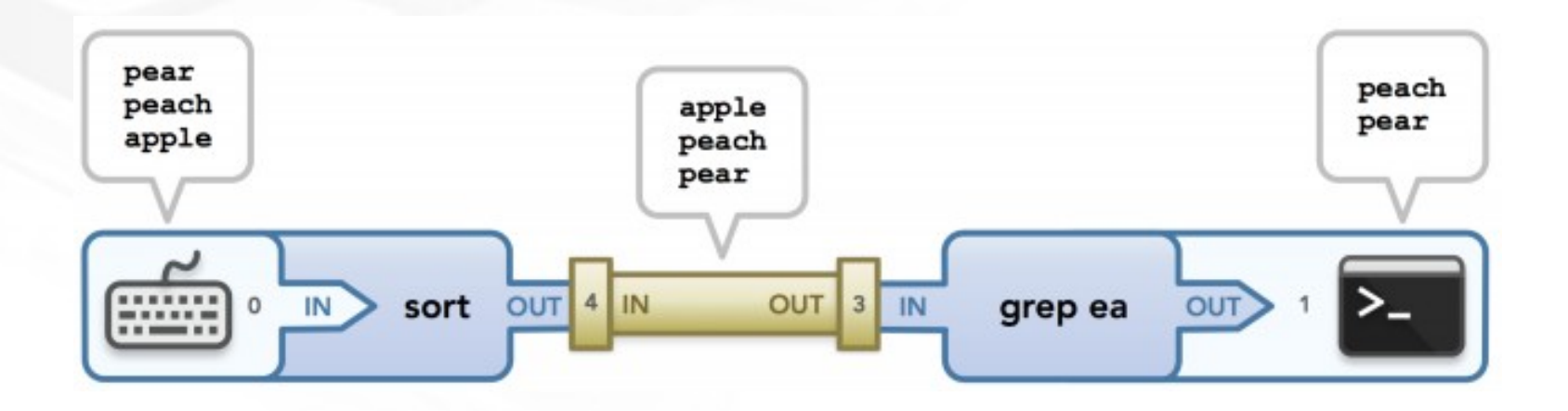

*Obs: use Ctrl-d to stop the "sort" input*

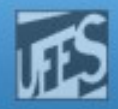

#### Uso de Pipes

```
sed 's/[^a-zA-Z ]/ /g' | \
tr 'A-Z ' 'a-z\n' | \
grep [a-z] | \
sort -u | \lambdacomm -23 - /usr/dict/words
```
(1) **curl** obtains the HTML contents of a web page. (2) **sed** removes all characters which are not spaces or letters from the web page's content, replacing them with spaces. (3) **tr** changes all of the uppercase letters into lowercase and converts the spaces in the lines of text to newlines (each 'word' is now on a separate line). (4) **grep** removes lines of whitespace. (5) **sort** sorts the list of 'words' into alphabetical order, and removes duplicates. (6) Finally, **comm** finds which of the words in the list are not in the given dictionary file (in this case, /usr/dict/words).

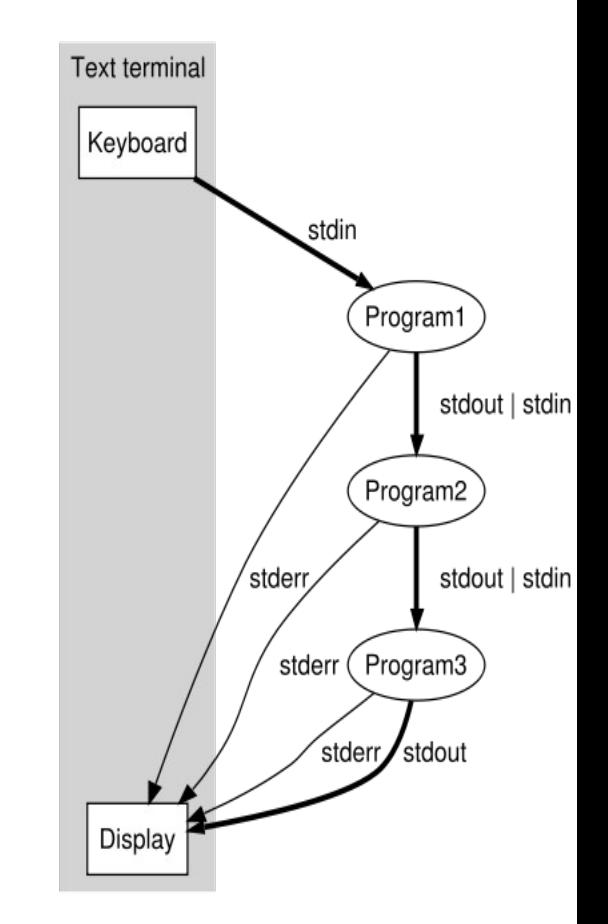

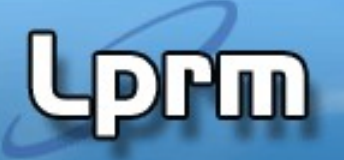

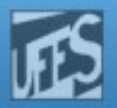

## Criação de Pipes (1)

- Pipes constituem um canal de comunicação entre processos pai-filho.
	- Os pipes são definidos antes da criação dos processos descendentes.
	- Os pipes podem ligar apenas processos com antepassado comum.
- Um pipe é criado pela chamada de sistema:
- **POSIX: #include <unistd.h> int pipe(int fd[2])**
- São retornados dois descritores:
	- Descritor **fd[0]** aberto para leitura
	- Descritor **fd[1]** aberto para escrita.

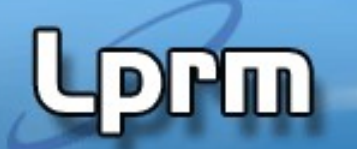

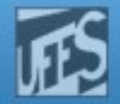

#### Criação de Pipes (2)

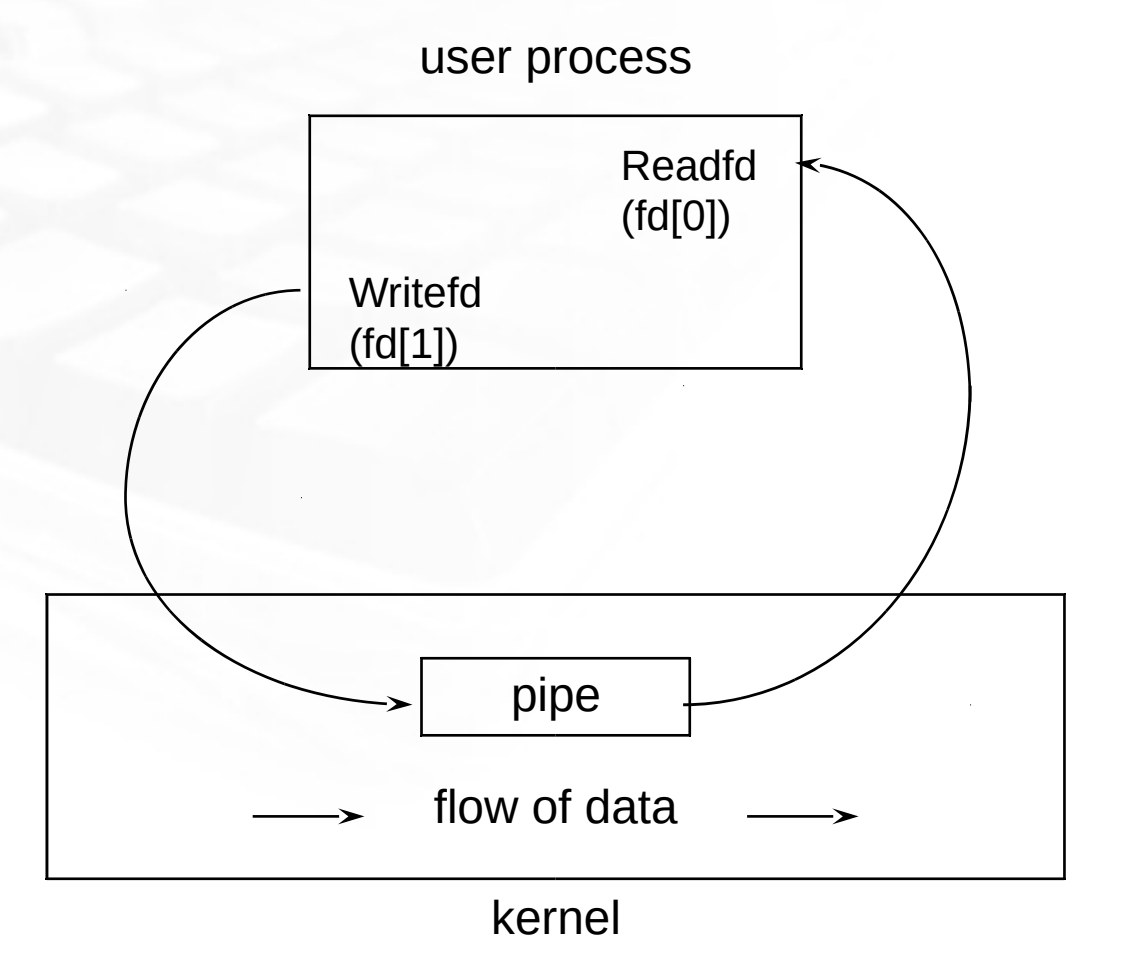

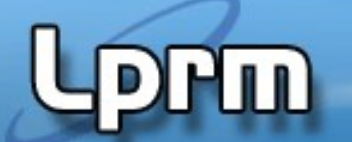

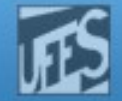

#### Criação de Pipes (obs. Descritor de Arquivo)

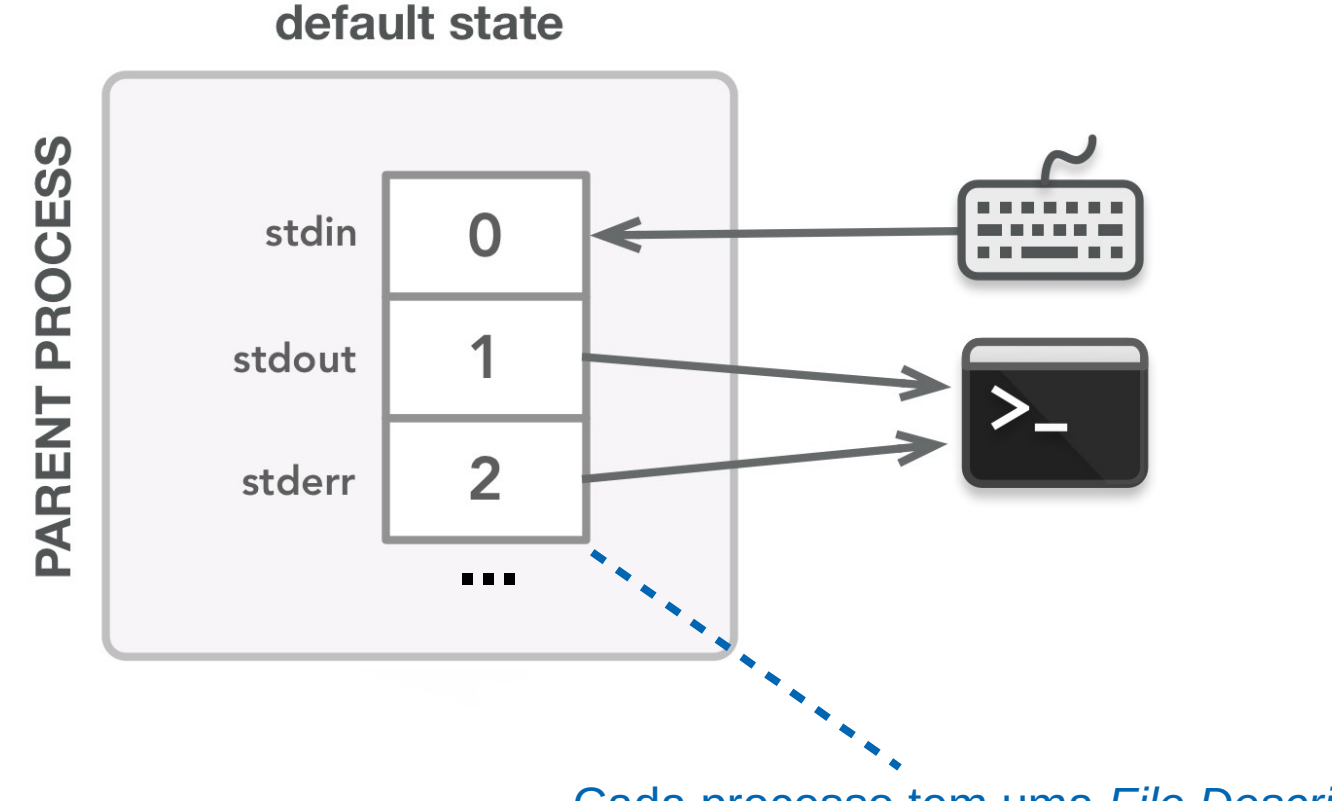

Cada processo tem uma *File Descriptor Table*

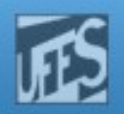

#### Criação de Pipes (obs. Descritor de Arquivo)

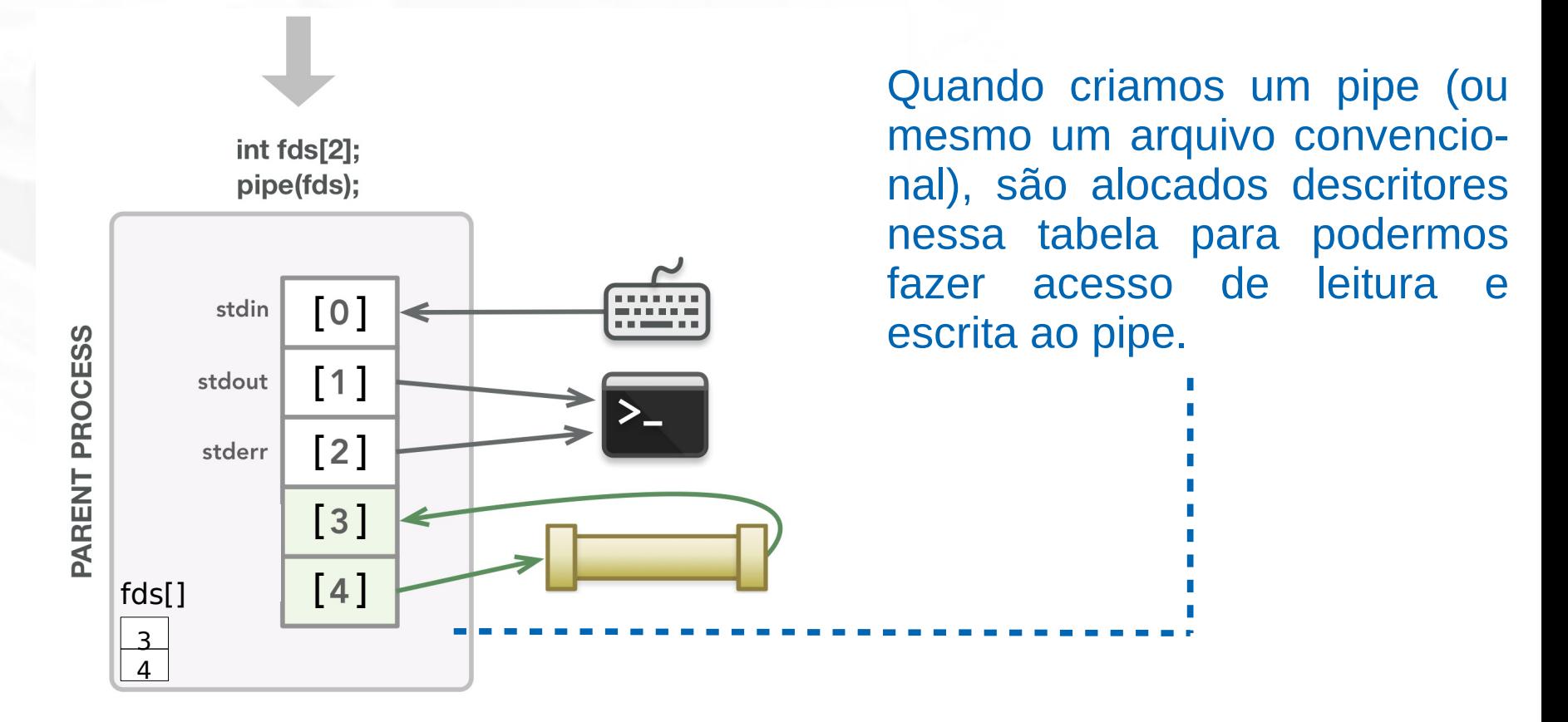

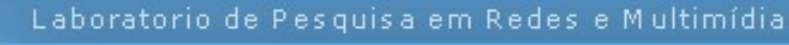

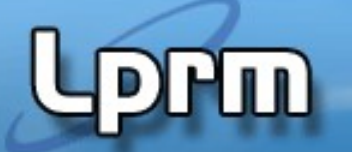

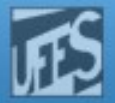

#### Criação de Pipes (obs. Descritor de Arquivo)

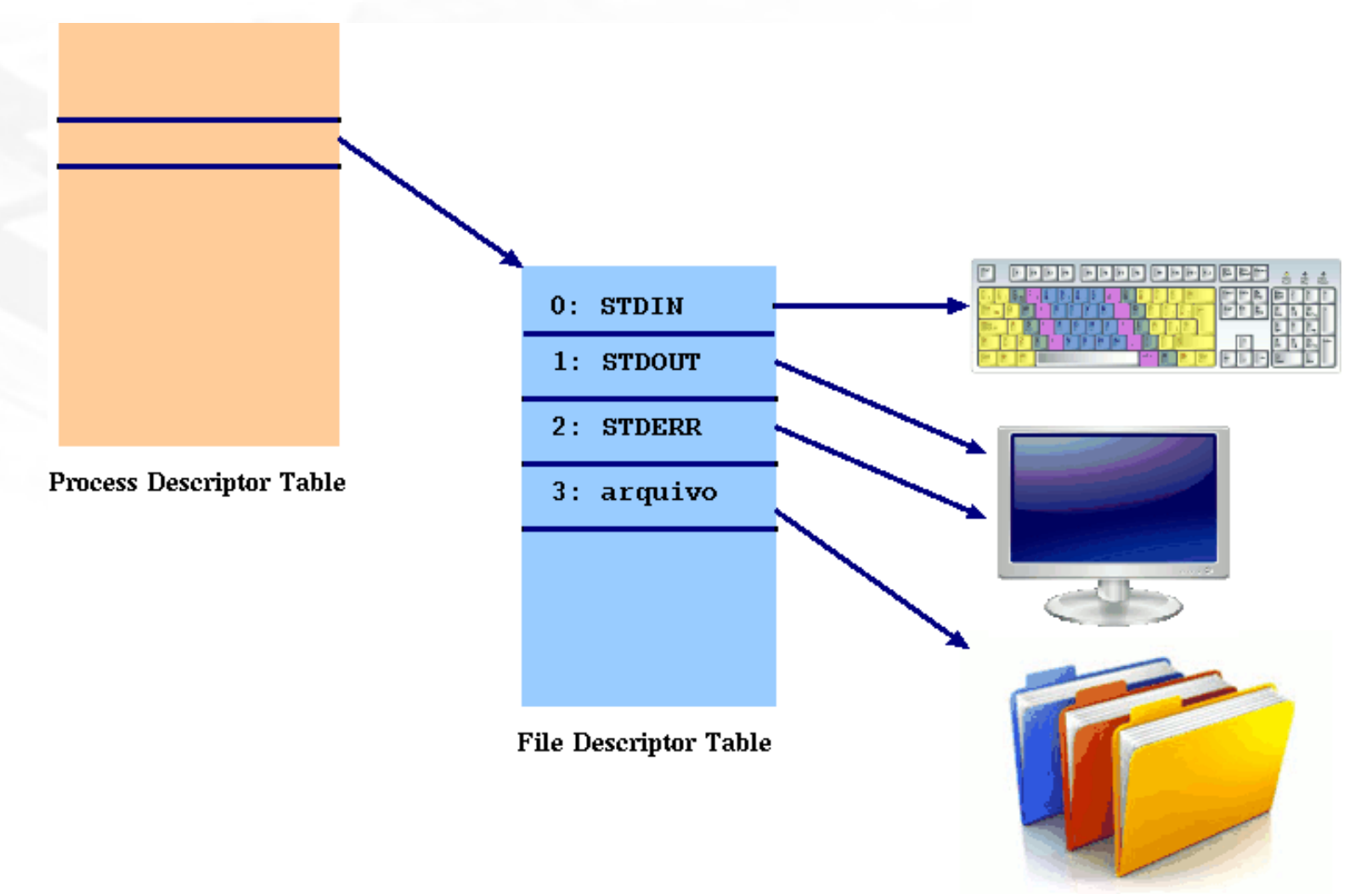

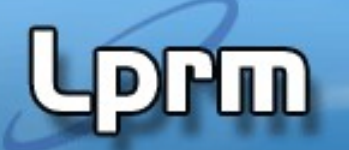

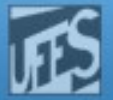

#### Criação de Pipes (obs. Descritor de Arquivo)

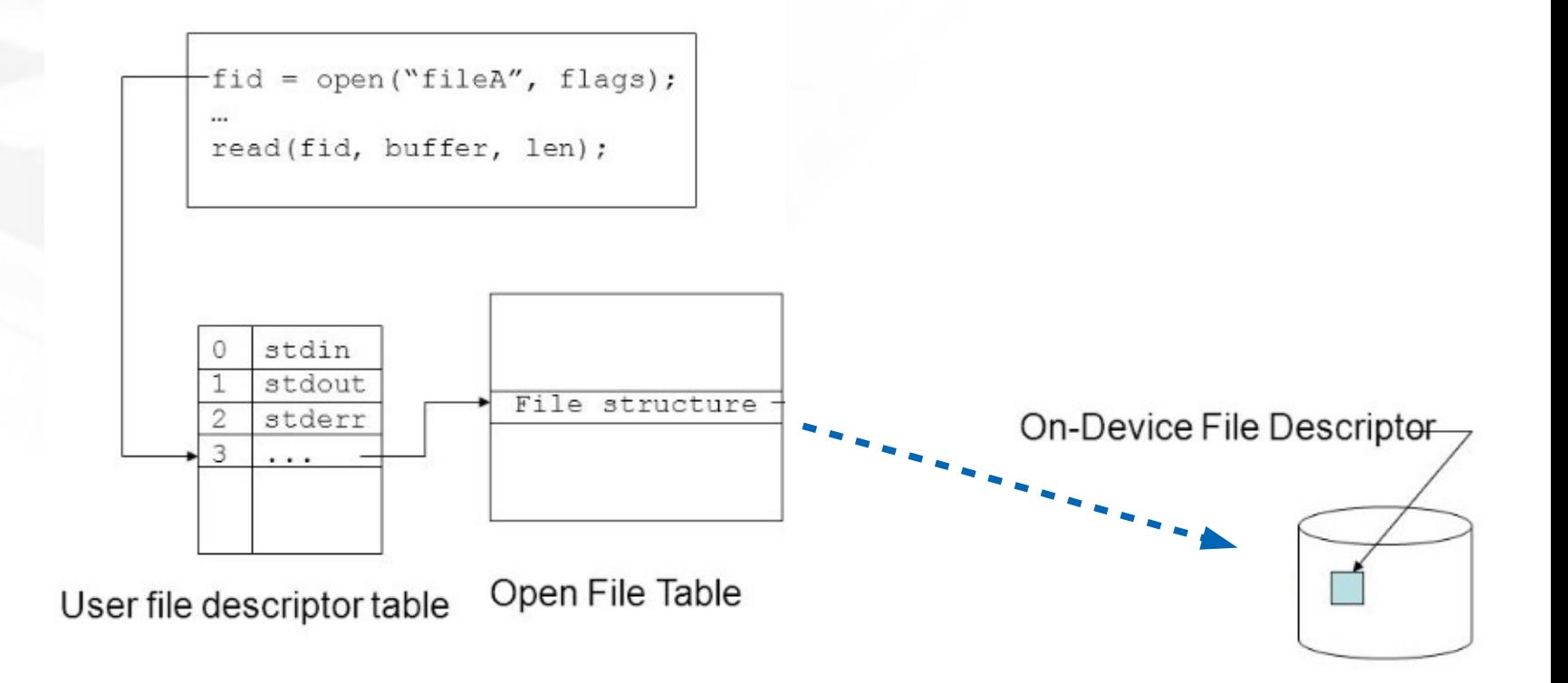

հա

Laboratorio de Pesquisa em Redes e Multimídia

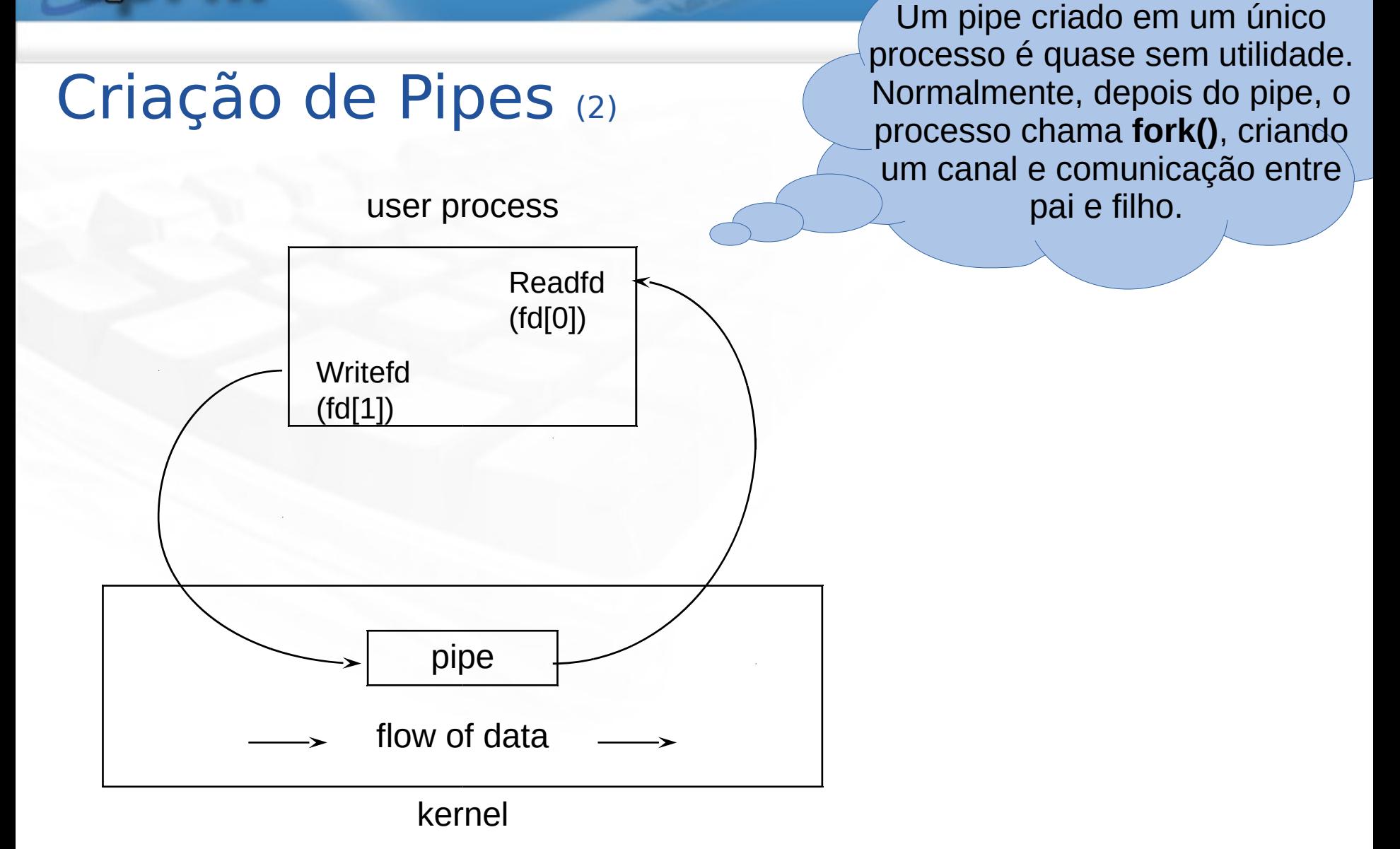

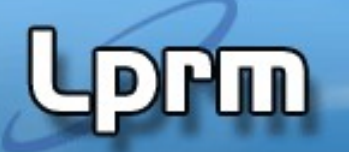

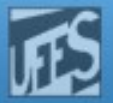

#### Criação de Pipes (3)

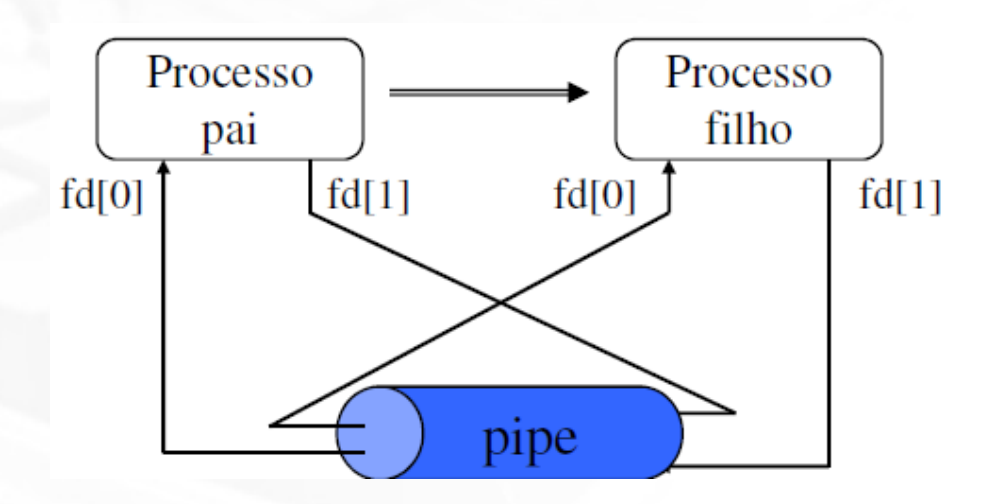

 Quando um processo faz um **fork()** depois de criado o pipe, o processo filho recebe os mesmos descritores de leitura e escrita .do pai. Cada um dos processos deve fechar a extremidade não aproveitada do pipe.

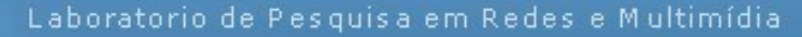

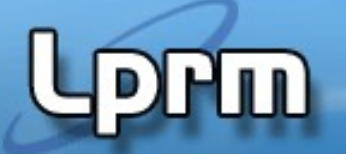

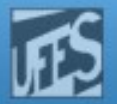

#### Criação de Pipes (4)

Um pipe criado em um único processo é quase sem utilidade. Normalmente, depois do pipe, o processo chama fork(), criando um canal e comunicação entre pai e filho.

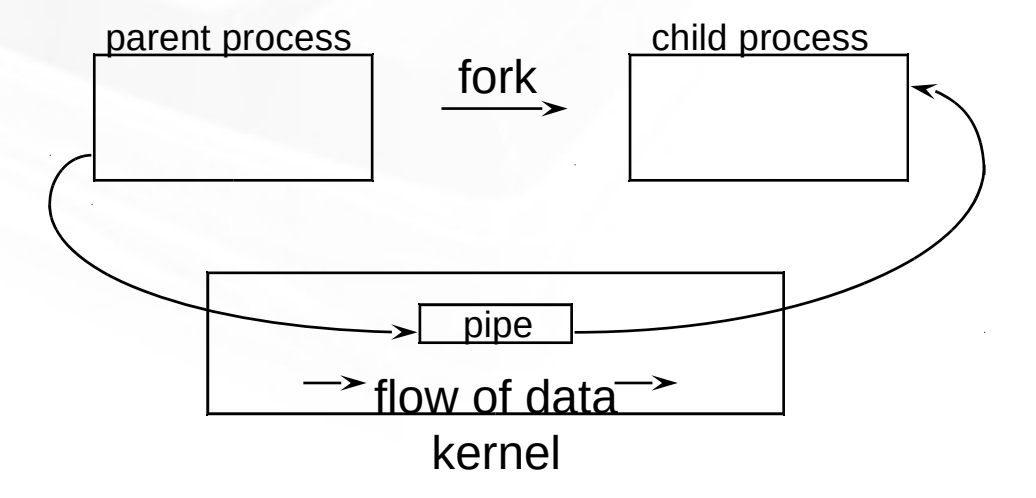

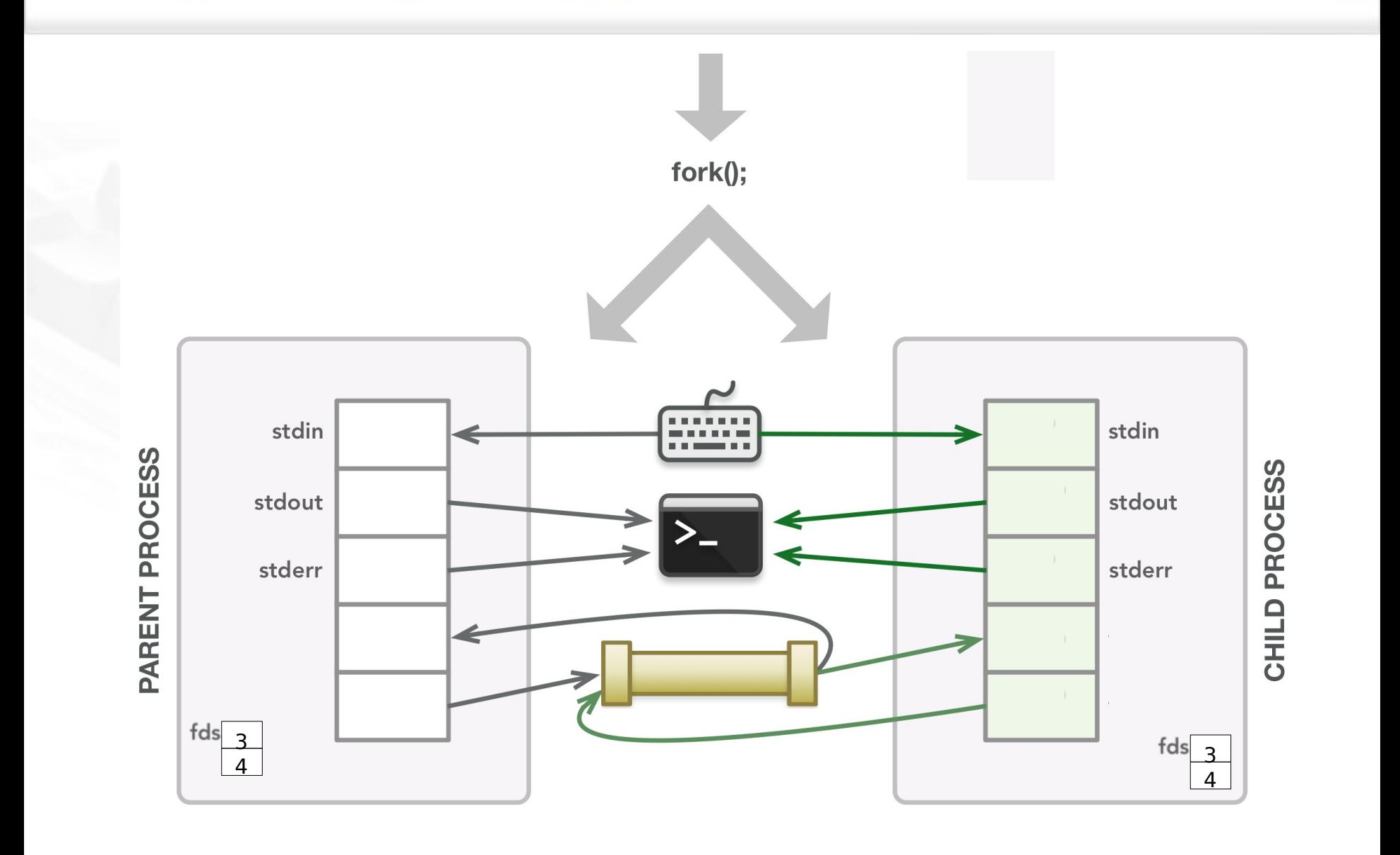

m

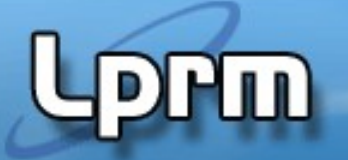

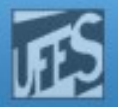

#### Fechamento de Pipes

 Depois de usados, ambos os descritores devem ser fechados pela chamada do sistema:

POSIX:#include <unistd.h>

int close (int);

- Quando todos os descritores associados a um pipe são fechados, todos os dados residentes no pipe são perdidos.
- Em caso de sucesso retorna 0 . Em caso de erro retorna -1, com causa de erro indicada na variável de ambiente int errno.

■ Exemplo:

```
int fd[2];
if (pipe(fd)==0) {
 …
  close(fd[0]); close(fd[1]);}
```
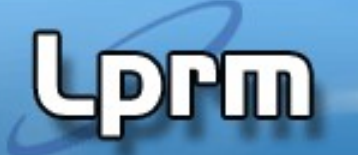

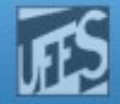

#### Comunicação Pai-Filho Unidirecional

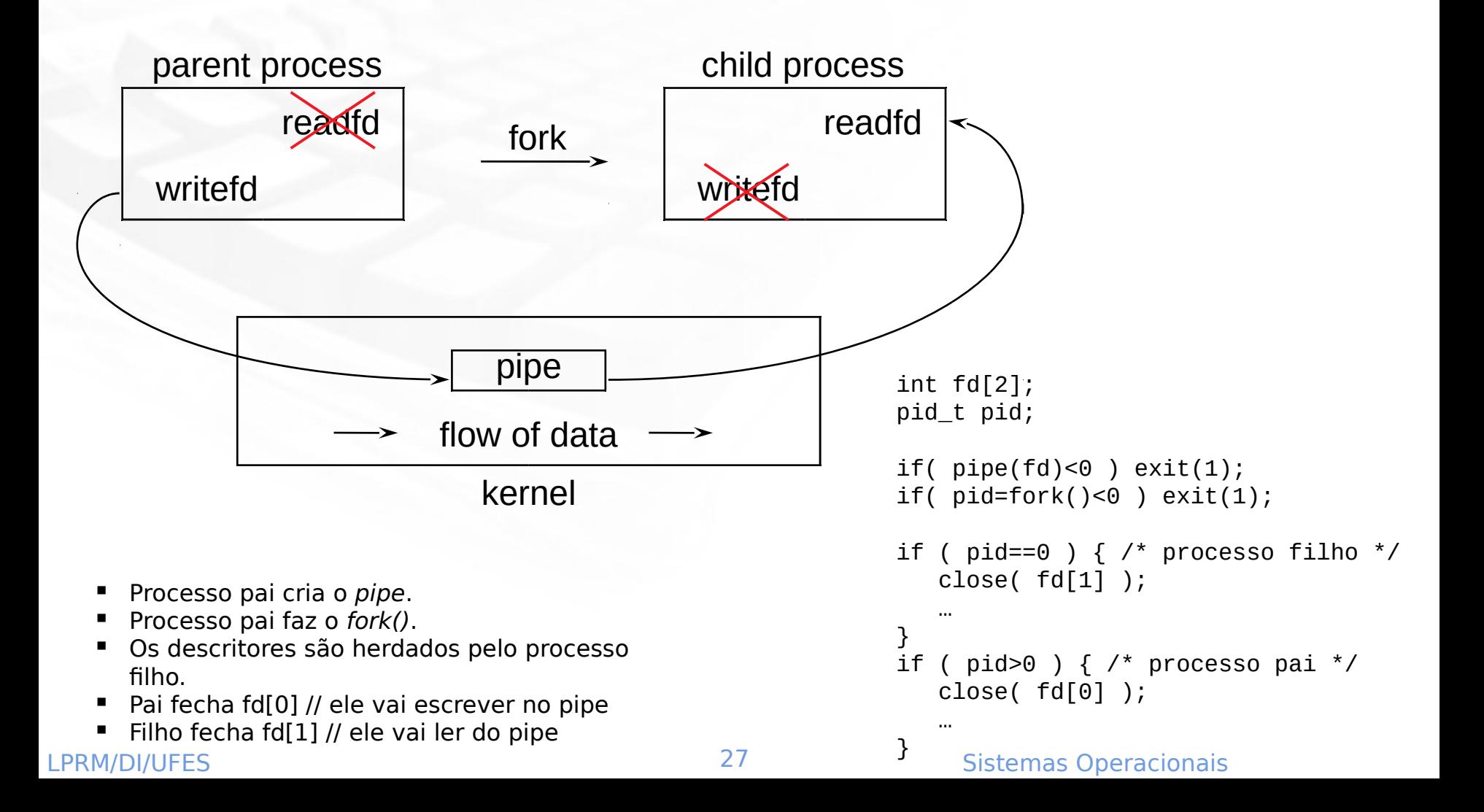

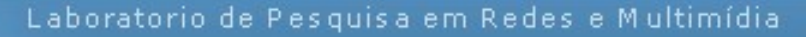

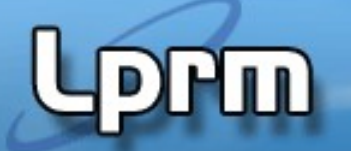

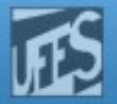

#### Escrita e Leitura em Pipes (1)

- A comunicação de dados em um pipe (leitura e escrita) é feita pelas seguintes chamadas de sistema: POSIX:#include <unistd.h>
	- ssize\_t read(int, char \*, int); ssize\_t write(int, char \*, int);
	- <sup>•</sup> 1º parâmetro: descritor de arquivo.
	- 2º parâmetro: endereço dos dados.
	- <sup>3</sup>º parâmetro: número de bytes a comunicar.
	- A função retorna o número de bytes efetivamente comunicados.

...Teste agora exemplo0.c

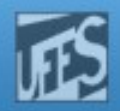

# Exemplo 1

#include <stdio.h> #include <unistd.h> #include <signal.h> #include <sys/types.h>

#define READ 0 #define WRITE 1 #define STDOUT 1

```
int main() {
    int n, fd[2];
    pid_t pid;
```
**Processo filho** envia dados para o processo pai.

- if (  $pipe(fd) < 0$  ) { fprintf(stderr, "Erro no tubo\n");  $exit(1)$ ; }
- if ( (pid=fork())<0 ) { fprintf(stderr,"Erro no fork\n");\_exit(1); }

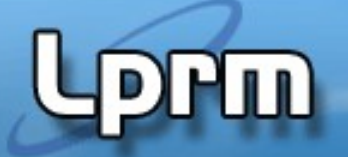

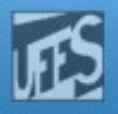

#### Exemplo 1 (cont.)

```
if ( pid>0 ) { \prime^* processo pai \prime\prime#define MAX 128
    char line[MAX];
    close(fd[WRITE]);
    n = read(fdf(READ), line, MAX);write(STDOUT, &line[0], n);
    close(fd[READ]);
    kill(pid,SIGKILL); /* elimina processo descendente */
    \rule{0pt}{0pt} \quad \text{exit(0)}; }
if ( pid==0 ) { \prime^* processo filho \prime\prime#define LEN 8
    char msg[LEN]={'B','o','m',' ','d','i','a','\n'};
    close( fd[READ] );
    write( fd[WRITE], &msg[0], LEN);
    close( fd[WRITE] );
    pause(); }
```
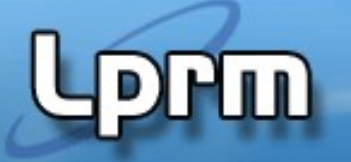

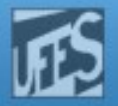

#### Escrita e Leitura em Pipes (2)

- Regras aplicadas aos processos escritores:
	- Escrita para descritor fechado resulta na geração do sinal SIGPIPE
	- Escrita de dimensão inferior a \_POSIX\_PIPE\_BUF é **atômica** (i.e., os dados não são entrelaçados).
	- $\blacksquare$  No caso do pedido de escrita ser superior a POSIX PIPE BUF, os dados podem ser entrelaçados com pedidos de escrita vindos de outros processos.
		- O número de bytes que podem ser temporariamente armazenados por um pipe é indicado por \_POSIX\_PIPE\_BUF (512B, definido em <limits.h>).
- Regras aplicadas aos processos leitores:
	- Leitura para descritor fechado retorna valor 0.
	- Processo que pretende ler de um pipe vazio fica bloqueado até que um processo escreva os dados.

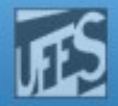

#### O que acontece após um **exec**?

**LM** 

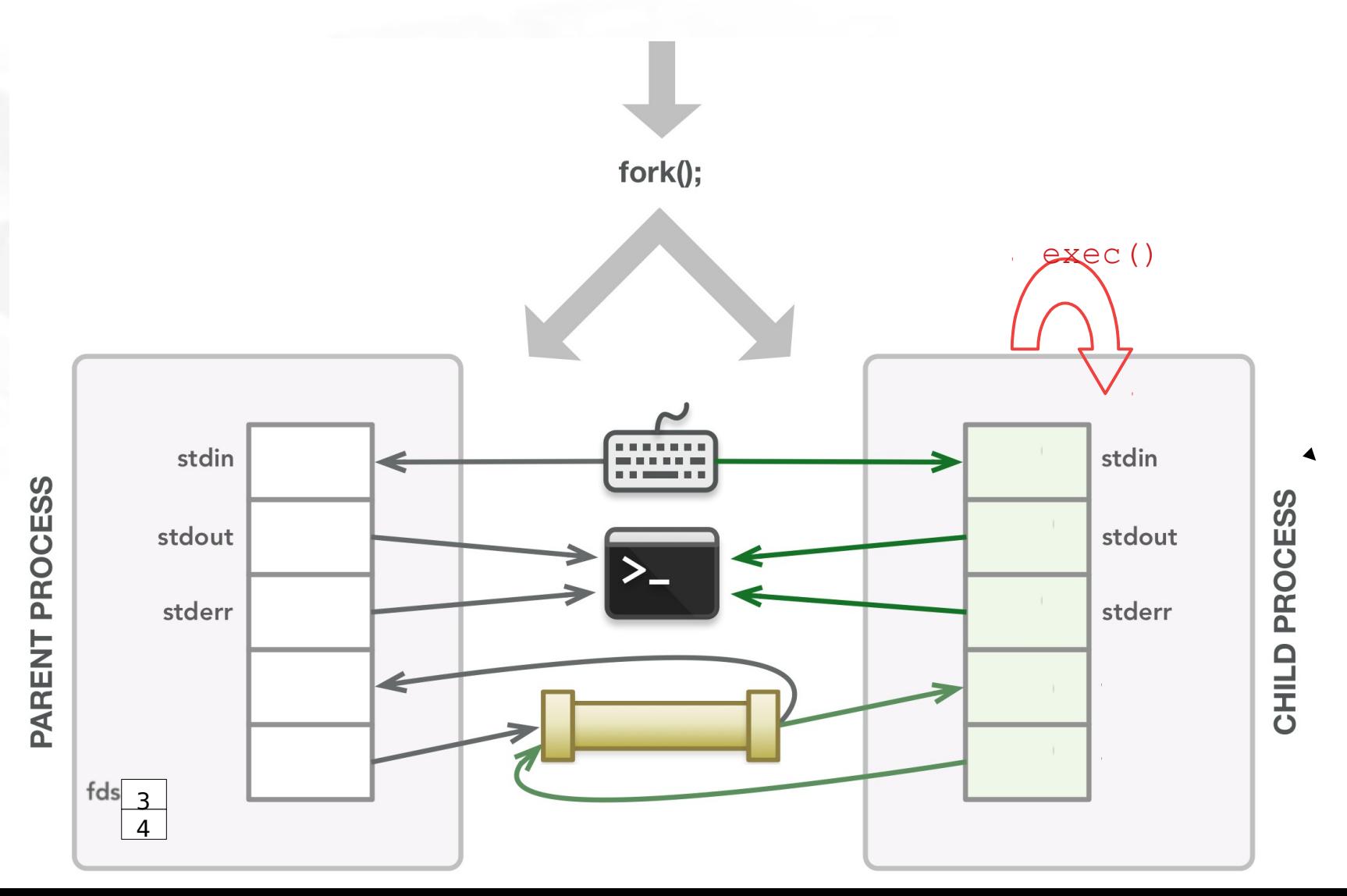

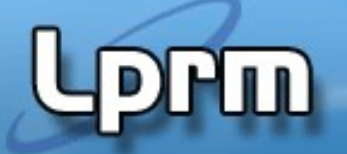

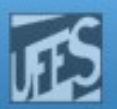

```
Dois processos
Exemplo 2 (1)
                                          filhos enviam 
                                          mensagens 
                                                            Double
                                          para o processo 
#include <stdio.h> /* double.c */
                                                                     \overline{Son} (A)
                                          pai.#include <unistd.h>
#include <sys/types.h>
#include "defs.h"
                                                           Son(B)int main() {
    int fd[2]; /* tubo de leitura do processo principal */
    pid_t pid, pidA, pidB;
    char buf[LEN];
    int i, n, cstat;
   if ( pipe(fd) < 0 ) { fprintf(stderr, "Erro no tubo\n"); exit(1); }
   if ( (pid=fork())<0 ) { fprintf(stderr, "Erro no fork\n"); exit(1); if ( pid==0 ) { /* primeiro processo descendente */
   char channel[20];
   close(fd[0]);
   sprintf( channel, "%d", fd[1] );
   execl("./son", "son", channel, "1", NULL); }
   pidA = pid;
```
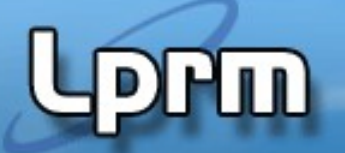

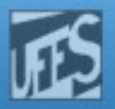

#### Exemplo 2 (2)

```
if ( (pid=fork())<0 ) {fprintf(stderr, "Erro no fork\n"); exit(1);if ( pid==0 ) { \prime^* segundo processo descendente \prime\prime char channel[20];
    close( fd[0] );
   sprintf( channel, "%d", fd[1] );
    execl("./son",
          "son", channel, "2", NULL); \}pidB = pid;close( fd[1] );
n = read(fdf0),buf,LEN);for( i=0;i<LEN;i++) printf("%c",buf[i]); printf( "\n" );
n = read(fdf0),buf,LEN);for( i=0;i<LEN;i++) printf("%c",buf[i]); printf( "\n" );
waitpid( pidA, &cstat, 0 ); waitpid( pidB, &cstat, 0 );
\rule{0pt}{0pt} \quad \quad -exit(0); }
```
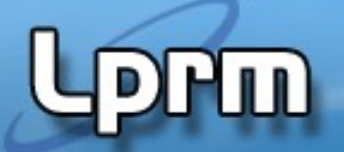

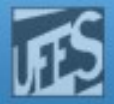

#### Exemplo 2 (3)

#define LEN 11  $\frac{1}{2}$  defs.h  $\frac{\ast}{2}$ 

```
#include <unistd.h> /* son.c */
#include <stdlib.h>
#include "defs.h"
int
main(int argc, char *argv[]) {
   \gamma^* argv[1] - descritor de escrita; argv[2] - posicao do filho */
   char texto[LEN] = {' ',':',' ','B','o','m',' ','d','i','a','!'};
   texto[0] = 'A'+atoi(argv[2])-1; write( atoi(argv[1]), texto, LEN );
   \rule{0.15ex}{0.15ex} \rule{0.15ex}{0.15ex} \rule{0.15ex}{0.15ex} \rule{0.15ex}{0.15ex} \rule{0.15ex}{0.15ex} \rule{0.15ex}{0.15ex} \rule{0.15ex}{0.15ex} \rule{0.15ex}{0.15ex} \rule{0.15ex}{0.15ex} \rule{0.15ex}{0.15ex} \rule{0.15ex}{0.15ex} \rule{0.15ex}{0.15ex} \rule{0
```
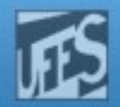

## who | sort | lpr

 $\mathbf{m}$ 

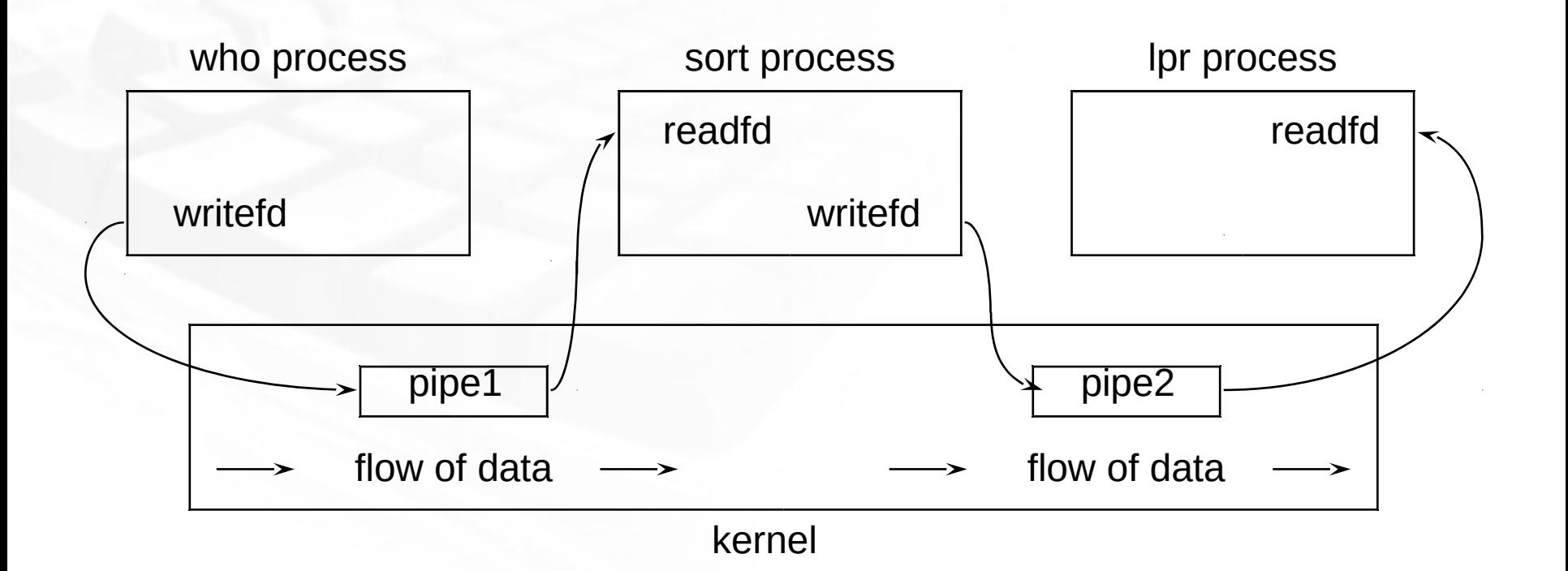

- Processo who escreve no pipe1.
- Processo sort lê do pipe1 e grava no pipe2.
- Processo lpr lê do pipe2.

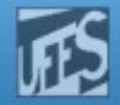

## dup2(fd1,fd2)

**Prin** 

**Descriptor table** before  $dup2(4,1)$ 

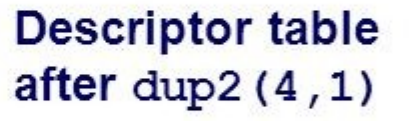

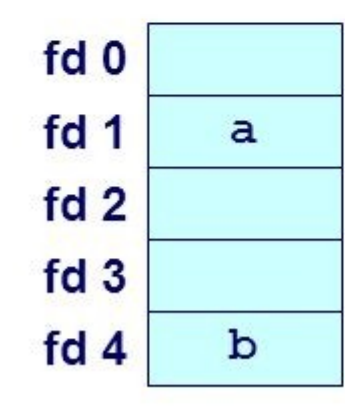

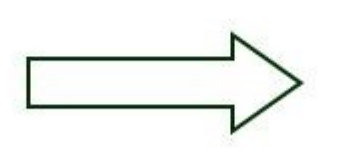

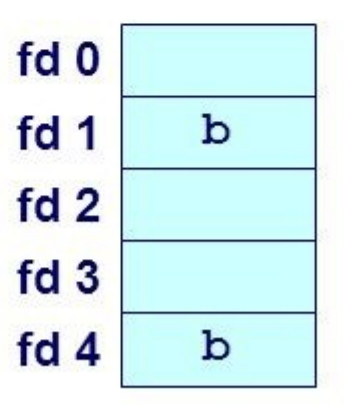

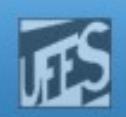

# Exemplo 3

**Lim** 

O que faz esse programa?

```
#include <stdio.h>
#include <unistd.h>
#include <stdlib.h>
int main(void)
{
    int pfd[2];
    pipe(pfd);
   if (fork() == 0) {
     close(pfd[1]);
     dup2(pfd[0], 0);
     close(pfd[0]);
     execlp("wc", "wc", (char *) 0);
    } else {
     close(pfd[0]);
     dup2(pfd[1], 1);
     close(pfd[1]);
     execlp("ls", "ls", (char *) 0);
    }
   exit(0);}
```
#### Exemplo 3

```
#include <stdio.h>
#include <unistd.h>
#include <stdlib.h>
```

```
int main(void)
{
```

```
 int pfd[2];
 pipe(pfd);
if (fork() == 0) {
  close(pfd[1]);
  dup2(pfd[0], 0);close(pfd[0]);
  execlp("wc", "wc", (char *) 0);
```

```
 } else {
  close(pfd[0]);
  dup2(pfd[1], 1);
  close(pfd[1]);
  execlp("ls", "ls", (char *) 0);
 }
exit(0);
```
- Usando-se a técnica de IPC pipes, pode-se implementar o comando "ls | wc". Resumidamente: (i) cria-se um pipe; (ii) executa-se um fork; (iii) o processo pai chama exec para executar "ls"; (iv) o processo filho chama exec para executar "wc".
- O problema é que normalmente o comando "ls" escreve na saída padrão 1 e "wc" lê da entrada padrão 0. Como então associar a saída padrão com a saída de um pipe e a entrada padrão com a entrada de um pipe? Isso pode ser conseguido através da chamada de sistema int dup2(int oldfd, int newfd).
- Essa chamada cria uma cópia de um descritor de arquivo existente (oldfd) e fornece um novo descritor (newfd) tendo exatamente as mesmas características que aquele passado como argumento na chamada. A chamada dup2 fecha antes newfd se ele já estiver aberto.

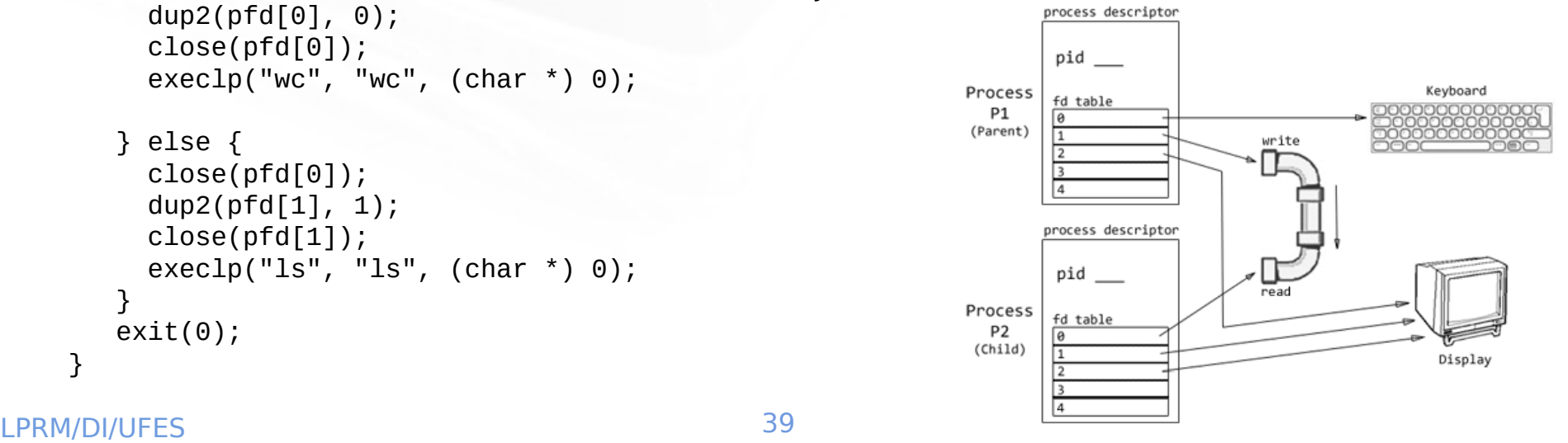

}

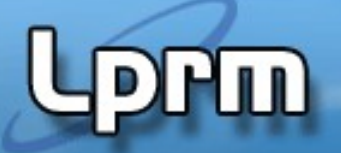

#### Exemplo 4

```
■ O que faz esse
int count=0; example of the state of the state of the state of the state of the state of the state of the state of the state of the state of the state of the state of the state of the state of the state of the state of the
```

```
void alarm_action(int par){
    printf("write blocked after %d chars \n", count);
   exit(0);}
int main(){
  int p[2];
      char c='x';
  if (pipe(p) < 0) perror("pipe call");
  signal(SIGALRM, alarm_action);
  for(;;) {
     alarm(20); //Seria diferente se fosse fora do "for"?
    write(p[1], & c, 1); if((++count%1024)==0)
       printf("%d chars in pipe\n", count);
   }
}
```
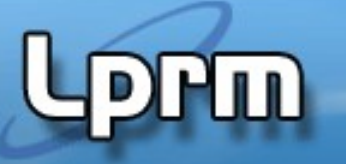

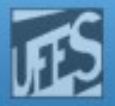

## Comunicação Pai-Filho Bi-Direcional (Idealmente!!)

- Ex: pai envia filename para o filho. Filho abre e lê o arquivo, e retorna o conteúdo para o pai.
	- Pai cria pipe1 e pipe2.
	- Pai fecha descritor de leitura de pipe1.
	- Pai fecha descritor de escrita de pipe2.
	- Filho fecha descritor de escrita de pipe1.
	- Filho fecha descritor de leitura de pipe2.

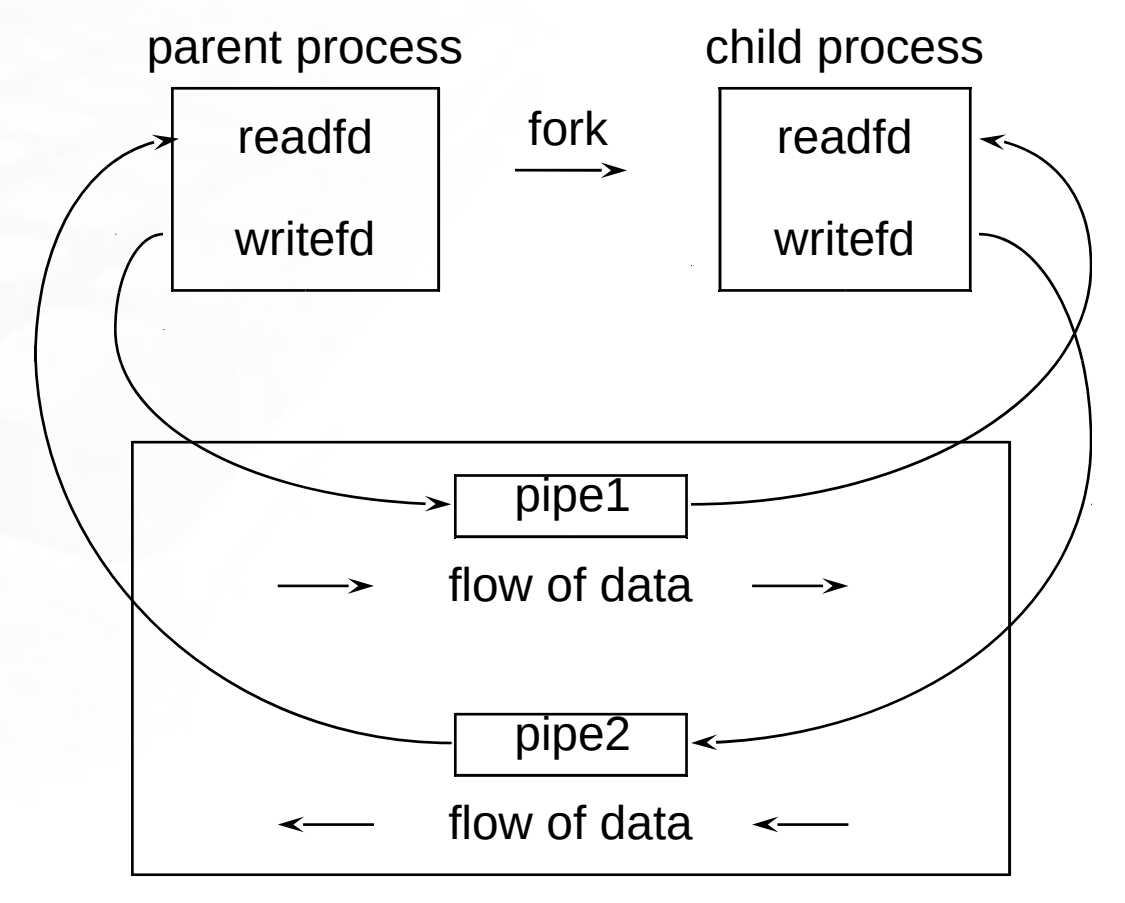

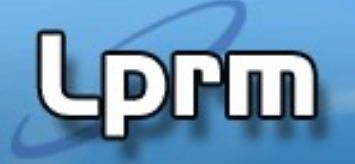

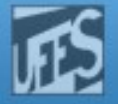

## Exercício

- Faça um programa que faz fork, e usa pipe, em que:
	- o processo pai passa um (ou mais argumentos) para o processo filho, e chama wait()
		- Ex: o nome de um arquivo na pasta corrente
	- O filho faz um processamento (ex: lê a primeira linha desse arquivo) e devolve o resultado para o pai via pipe
	- O processo pai imprime o resultado

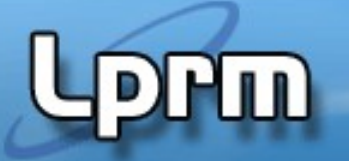

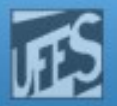

#### Fila (FIFO, Named Pipe)

- Trata-se de uma extensão do conceito de *pipe*.
	- Pipes só podem ser usados por processos que tenham um ancestral comum.
	- Filas (FIFOs First In First Out), também designados de "tubos nomeados" ("named pipes"), permitem a comunicação entre processos não relacionados.
- **As Filas:** 
	- são referenciadas por um identificador dentro do sistema de arquivos
	- persistem além da vida do processo
	- são mantidas no sistema de arquivos até serem apagadas (ou seja, precisam ser eliminadas quando não tiverem mais uso).
- Normalmente são implementadas por meio de arquivos especiais (tipo: pipe).
	- Um processo abre a Fila para escrita, outro para leitura.

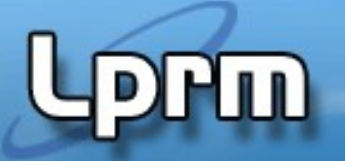

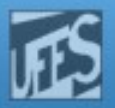

## Criação de Filas (1)

 Uma fila é criada pela chamada de sistema: POSIX: #include <sys/stat.h> int mkfifo(char \*,mode\_t);

- **1º parâmetro: nome do arquivo.**
- 2º parâmetro: identifica as permissões de acesso, iguais a qualquer arquivo, determinados por OU de grupos de bits.
- As permissões de acesso também podem ser indicados por 3 dígitos octais, cada um representando os valores binários de rwx (Read,Write,eXecute).
	- Exemplo: modo 644 indica permissões de acesso: Dono: 6 = 110 (leitura e escrita) Grupo e Outros: 4 = 100 (leitura)

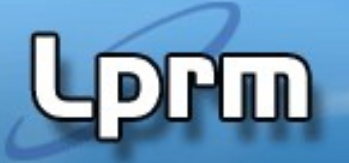

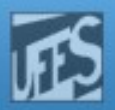

#### Criação de Filas (2)

 Uma fila também pode ser criada, via shell, por meio do comando:

#mkfifo [-m modo] fichID

**Exemplo 1:** 

[rgc@asterix]\$ mkfifo -m 644 tubo

[rgc@asterix]\$ ls -l tubo

 **p**rw-r--r-- 1 rgc docentes 0 2008-10-11 15:56 **tubo** [rgc@asterix]\$

OBS: **p** indica que "tubo" é um arquivo do tipo named pipe

**Exemplo 2:** 

#mkfifo teste

#cat < teste /\* o pipe fica esperando até obter algum dado \*/ Em outra tela execute:

 # ls > teste /\* a saída do comando ls será redirecionada para o pipe nomeado "teste" \*/

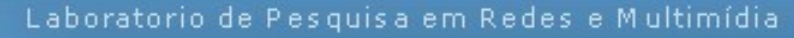

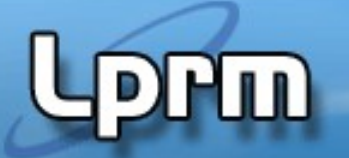

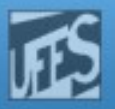

#### Eliminação de Filas

 Uma fila é eliminada pela seguinte chamada ao sistema:

POSIX:#include <unistd.h>

- int unlink(char \*);
- **1º parâmetro: nome do arquivo.**

 Uma fila também é eliminada via shell, usando o comando:

#rm fichID

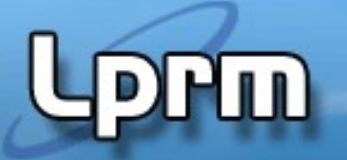

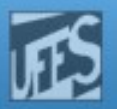

#### Abertura de Filas (1)

- Antes de ser usada, a fila tem de ser aberta pela chamada de sistema:
	- POSIX: #include <sys/types.h> #include <sys/stat.h> #include <fcntl.h> int open(char \*,int);
	- **1**<sup>o</sup> parâmetro: nome do arquivo.
	- 2º parâmetro : formado por bits que indicam:
		- Modos de acesso: O\_RDONLY (leitura apenas) ou O\_WRONLY (escrita apenas)
		- Opções de abertura: O\_CREAT (criado se não existir)
		- O\_NONBLOCK (operação de E/S não são bloqueadas)
	- O valor de retorno é o descritor da fila (positivo) ou erro (-1).

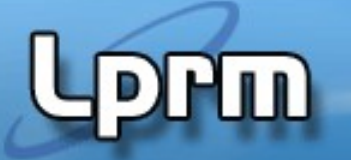

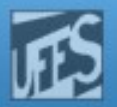

#### Abertura de Filas (2)

- Regras aplicadas na abertura de filas:
	- Se um processo tentar abrir uma fila em modo de leitura, e nesse instante não houver um processo que tenha aberto a fila em modo de acesso de escrita, o processo fica bloqueado, exceto se:
		- a opção O\_NONBLOCK tiver sido indicada no open() (nesse caso, é devolvido o valor -1 e errno fica com valor ENXIO).
	- Se um processo tentar abrir uma fila em modo de escrita, e nesse instante não houver um processo que tenha aberto a fila em modo de acesso de leitura, o processo fica bloqueado, exceto se:
		- a opção O\_NONBLOCK tiver sido indicada no open() (nesse caso, é devolvido o valor -1 e errno fica com valor ENXIO).

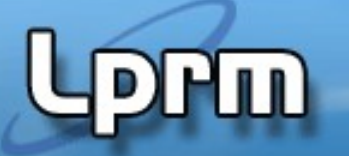

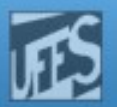

#### Leitura e Escrita em Filas (1)

- A comunicação em uma fila é feita pelas mesmas chamadas de sistema dos pipes:
- POSIX: #include <unistd.h>
	- ssize\_t read(int, char \*,int);
	- ssize\_t write(int, char \*,int);
- Regras aplicadas aos processos escritores:
	- Escrita para uma fila que ainda não foi aberta para leitura gera o sinal SIGPIPE (termina o processo). Se ignorado read retorna -1 com errno igual a EPIPE).
	- Após o último processo escritor tiver encerrado a fila, os processos leitores recebem EOF.

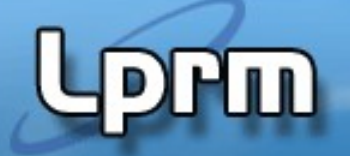

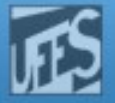

#### Exemplo

- Dois processos writer enviam mensagens para o processo reader através de uma fila.
	- O identificador da fila e o comprimento da memória tampão (buffer) é definida no arquivo à parte.

#define LEN 100 #define FNAME "testFIFO"

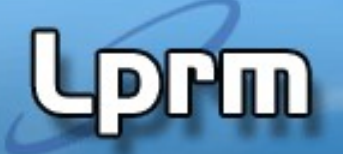

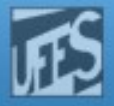

```
Exemplo (cont.)
  Writer.C
  #include <stdio.h>
  #include <string.h>
  #include <sys/file.h>
  #include "defs.h"
  main() \{ int fd, i;
      char msg[LEN];
      do {
         fd=open(FNAME, 0_WRONLY);
         if (fd == -1) sleep(1); }
     while (fd==-1);
      for( i=1; i<=3; i++) {
         sprintf(msg,"Hello no %d from process %d\n", i, getpid());
          write( fd,msg,strlen(msg)+1 );
         sleep(3); }
      close(fd);
LPRM/DI/UFES
```
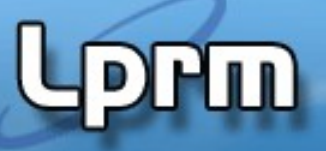

#### Exemplo (cont.)

Reader.C

```
LPRM/DI/UFES 52 Sistemas Operacionais
  #include <stdio.h>
  #include <sys/types.h>
  #include <sys/stat.h>
  #include <sys/file.h>
  #include "defs.h"
  int readChar(int fd, char *buf) {
      int n;
      do n=read(fd,buf,1);
      while (n>0 && *buf++!='\0');
      return n>0; }
  main() f int fd;
      char str[LEN];
      mkfifo(FNAME,0660);
      fd=open(FNAME,O_RDONLY);
     if (fd<0) { printf("Erro na abertura da fila\n"); exit(1); }
      while (readChar(fd,str)) printf("%s",str);
     close(fd);
```
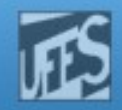

#### Exemplo (cont.)

```
[rgc@asterix FIFO]$ reader & writer & writer &
[1] 7528
[2] 7529
[3] 7530
[rgc@asterix FIFO]$ Hello no 1 from process 7530
Hello no 1 from process 7529
Hello no 2 from process 7530
Hello no 2 from process 7529
Hello no 3 from process 7530
Hello no 3 from process 7529
                                                   Lançados 1 leitor e 
              PIDs dos processos lançados en la escritores
```
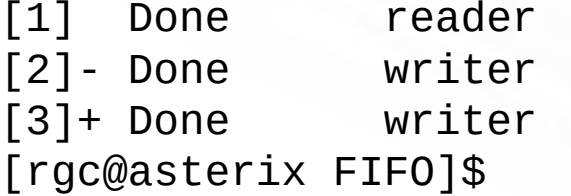

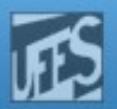

#### Exemplo (cont.)

[rgc@asterix FIFO]\$ ls -l total 48 -rw-r----- 1 rgc ec-ps 42 2007-05-17 15:17 defs.h -rwxr----- 1 rgc ec-ps 5420 2007-05-17 15:45 reader -rw-r--r-- 1 rgc ec-ps 442 2007-05-17 15:45 reader.c prw-r----- 1 rgc docentes 0 2008-10-11 16:01 testFIFO -rwxr----- 1 rgc ec-ps 5456 2007-05-17 15:23 writer -rw-r--r-- 1 rgc ec-ps 371 2007-05-17 15:23 writer.c

```
[rgc@asterix FIFO]$ rm testFIFO
rm: remove fifo `testFIFO'? y
[rgc@asterix FIFO]$
```
Observe que a fila não havia sido eliminada pelos programas (arquivo testFIFO tem tipo **p**, de **named pipe**).